**If the INPUT is used in the HELI or LOGICAL SWITCHES menu, then Result & Trim are added together**

## **INPUTS Diagram**

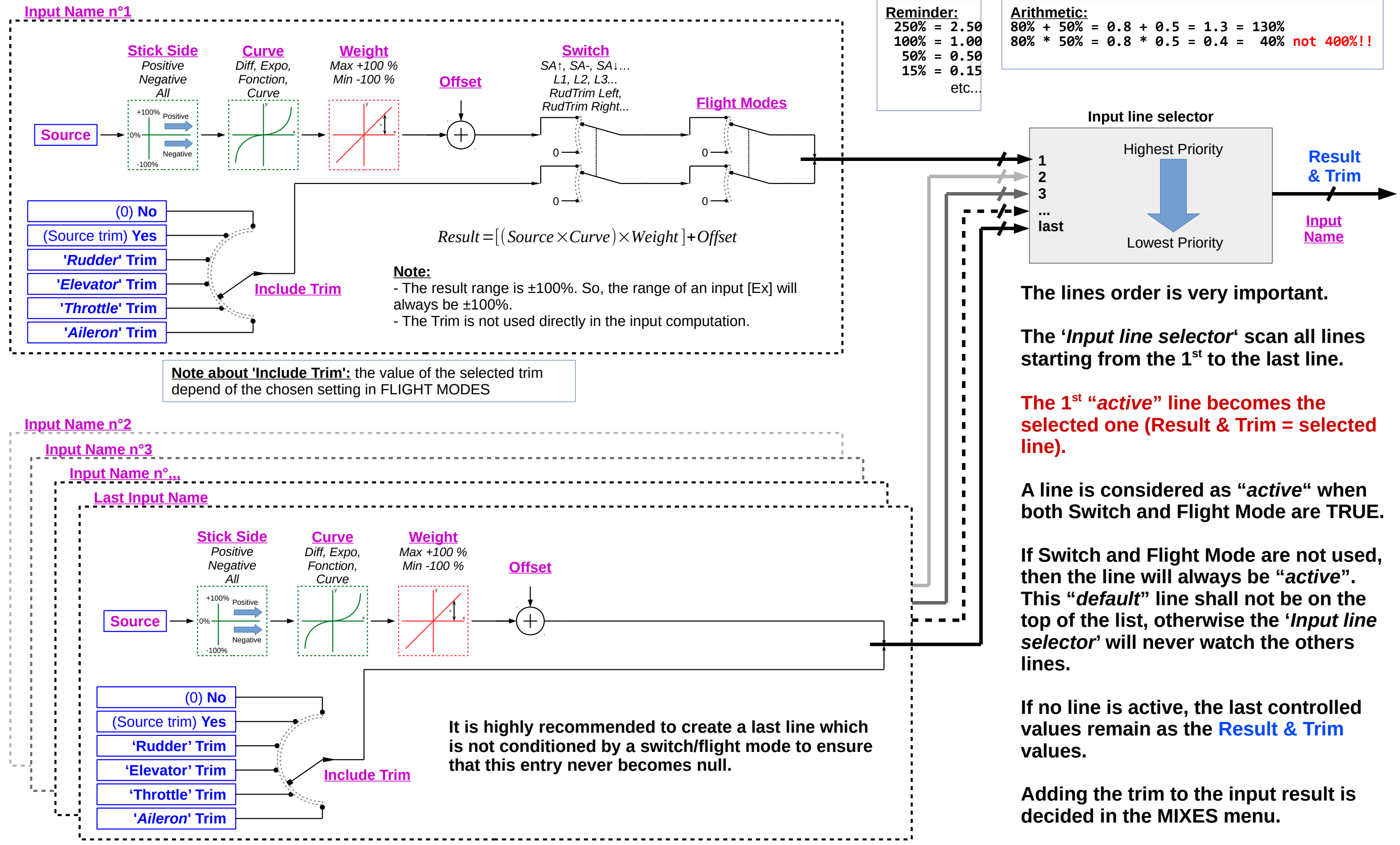